## **A Timing Service for Policy-Based Management Systems**

Christoph Angerer – christoph.angerer@inf.ethz.ch Thomas Gross – thomas.gross@inf.ethz.ch

> Computer Systems Institute ETH Zurich

#### Adaptive Policy-Based Management

- PBM Approach: Specifying Networks in terms of high-level (business) entities instead of low-level tech. features
- $A$  Adaptive PBM: Policies adapt to changes and new situations

**Adaptive if: Policy-activation not only based on fixed dates but takes** *environmental and internal events* **into account**

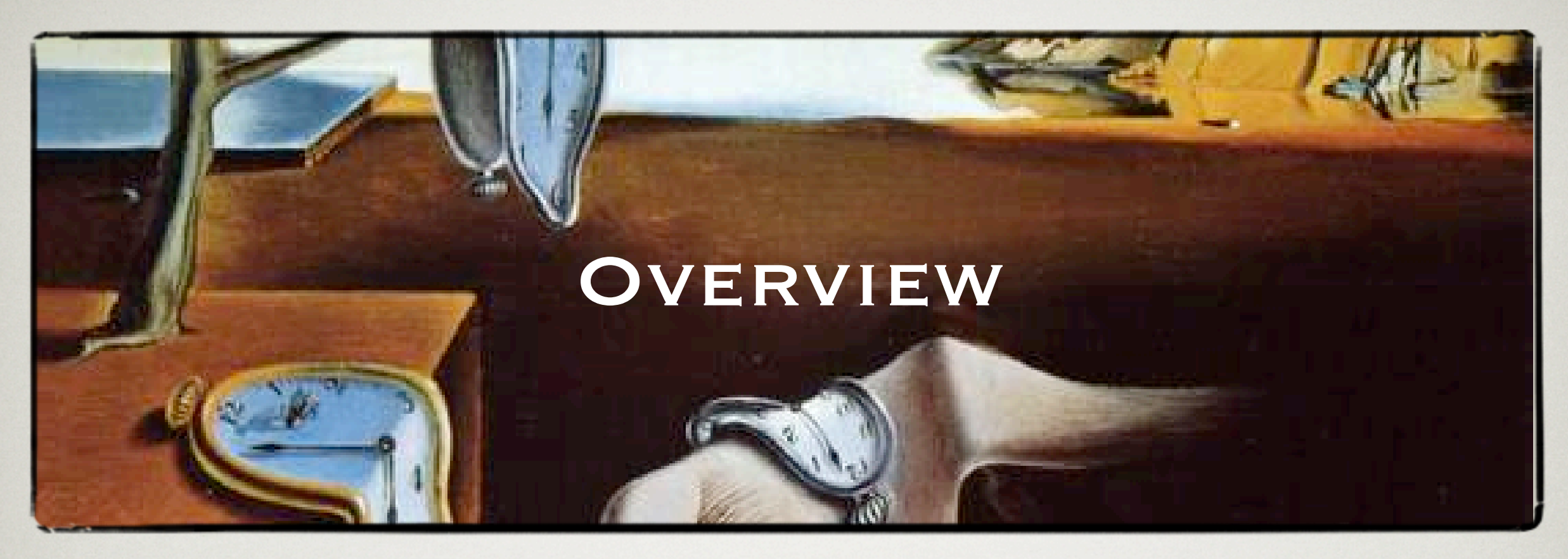

- 1. Basic Idea: Separating Events from Times
- 2. Related Work: Multi-Media Time Models
- 3. A Model for Timing Specifications:
	- \* Clocks,
	- \* Scalar/Indefinite/Dependent Time,
	- \* Timing Specifications
- 4. Architecture and Integration of the Timing Service
- 5. Concluding Remarks

#### Basic Idea (1): Simple Policy

- **If:** User is CEO
- **What:** Application is "Streaming Video"
- **When:** Time is between 9 a.m. and 11 a.m.
- **Then:** User is entitled to a service level "Premium" with guaranteed throughput & latency

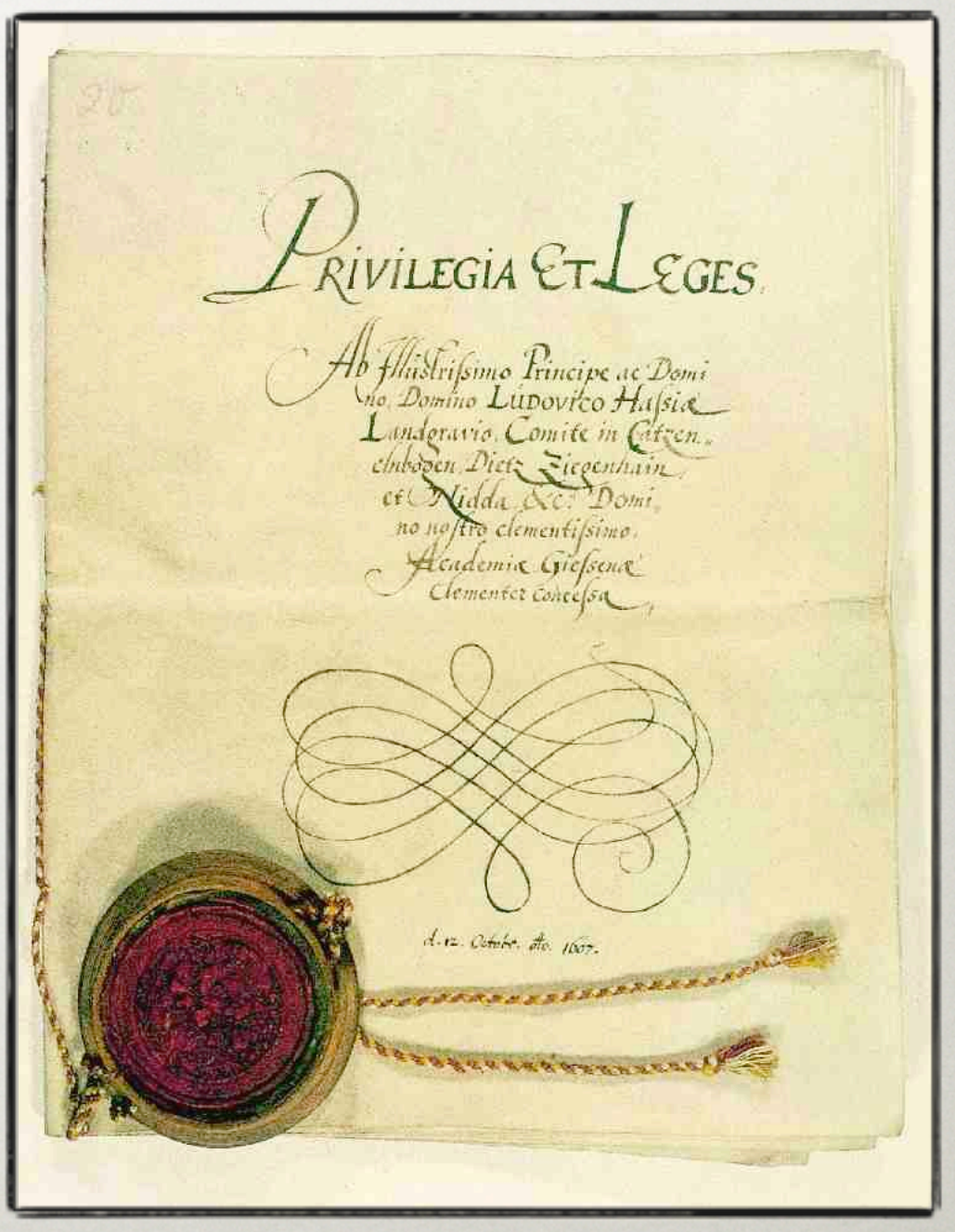

## Basic Idea (2): Explicit Start and end Events

**If:** User is CEO

**What:** Application is "Streaming Video"

When: **Start:** 9 d.M. edt End: 11 a.m. each **Start:** 9 a.m. each **End:** 11 a.m. each } Interval

**Then:** User is entitled to a service level "Premium" with guaranteed throughput & latency

## Basic Idea (3): Separating Events from Times

**If:** User is CEO

**What:** Application is "Streaming Video"

**When: Event:** Briefing starts **Fime:** 9 a.m. each day **Event:** Briefing ends  $\triangleright$  Time: 11 a.m. each day

**Then:** User is entitled to a service level "Premium" with guaranteed throughput & latency

## Related Work: Multi-Media Time Models

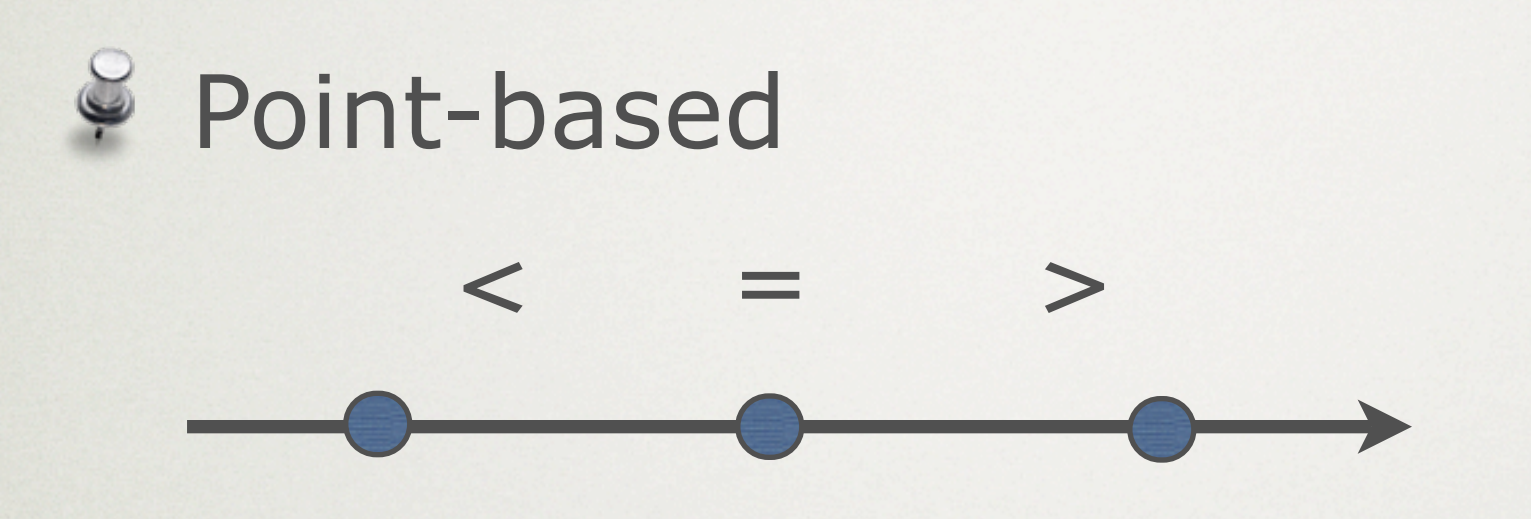

Interval-based: 10 basic timing patterns, e.g.:

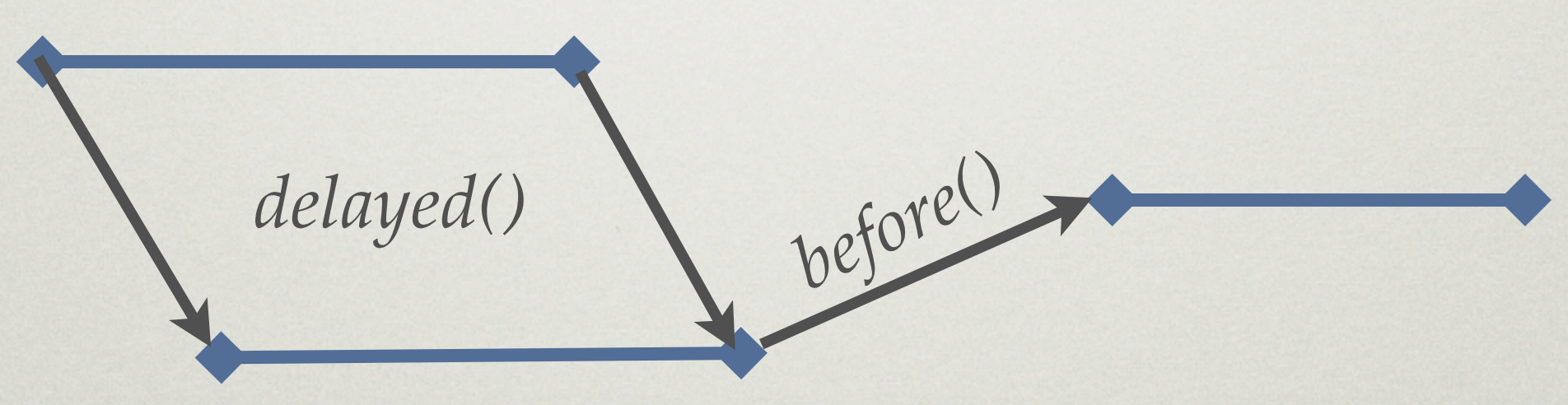

See: Thomas Wahl and Kurt Rothermel. *Representing time in multimedia systems*

## Clocks

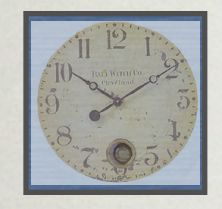

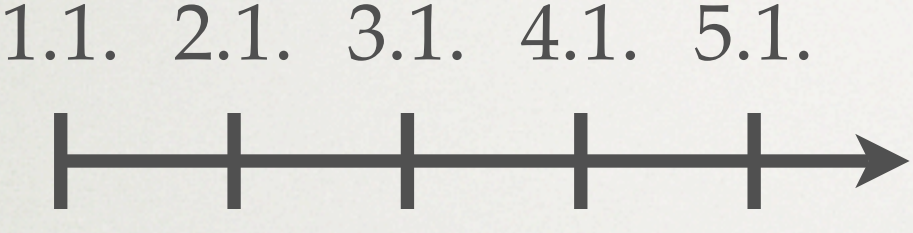

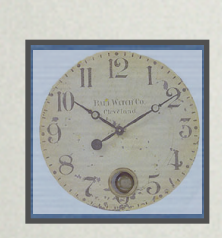

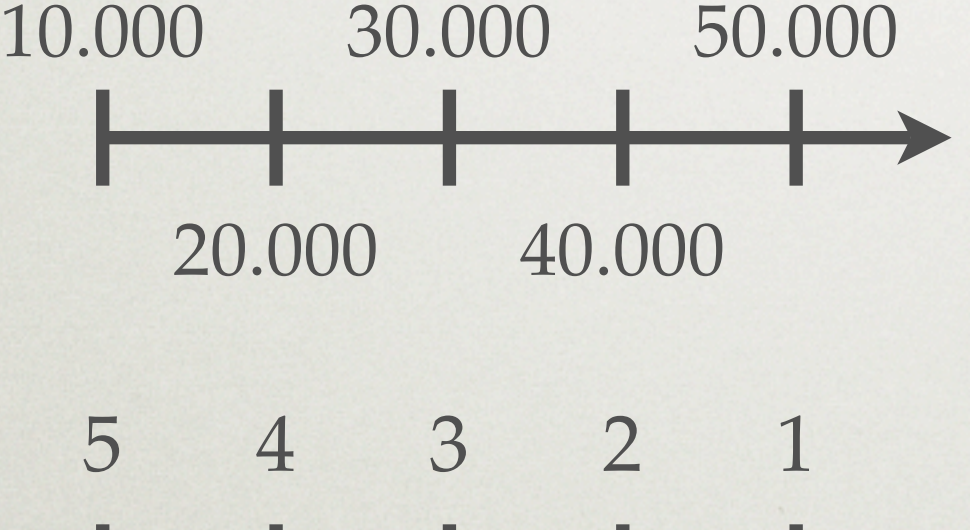

- Functions that compute a scalar value at any time
- Can count anything, e.g., # sold units
- No need to be monotonically increasing, e.g., countdown clocks

#### Scalar Times

- Pefined in respect to a clock
- Within a clock: total ordering
- Between clocks: additional constraints (intervals) or *potentially concurrent*

 $\bullet$  Operators: <, =, >, and ||

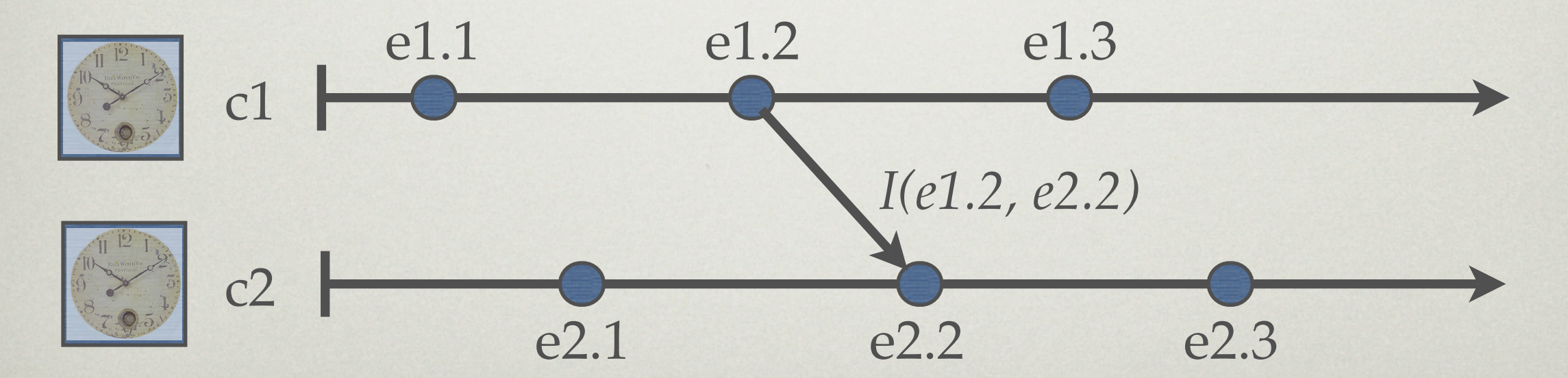

## Indefinite Times

- Not associated with a clock (i.e., no scalar timestamp exists)
- Compares || to all other times by default
- Additional constraints may define a period in which the time is *armed*

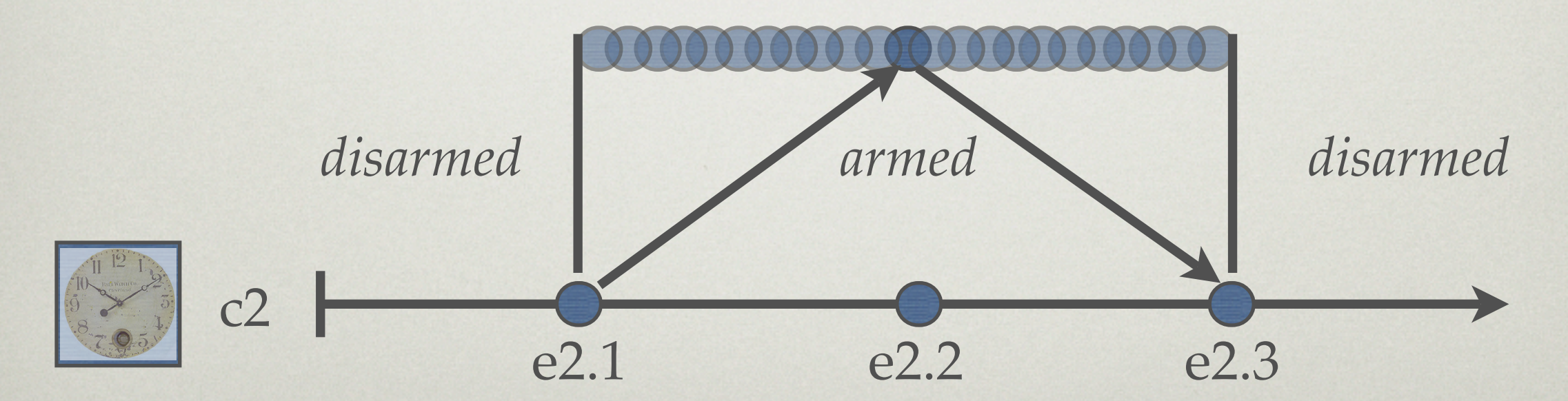

# Timing Specifications

- Timing constraints ("arrows") introduce "<" relations between times
- Constraints increase partial ordering of the time (event) space
- $C$  Constraints are mostly created implicitly:
	- defining the lifetime of a resource
	- creating a higher-level temporal relationship (e.g., "*A while B")*

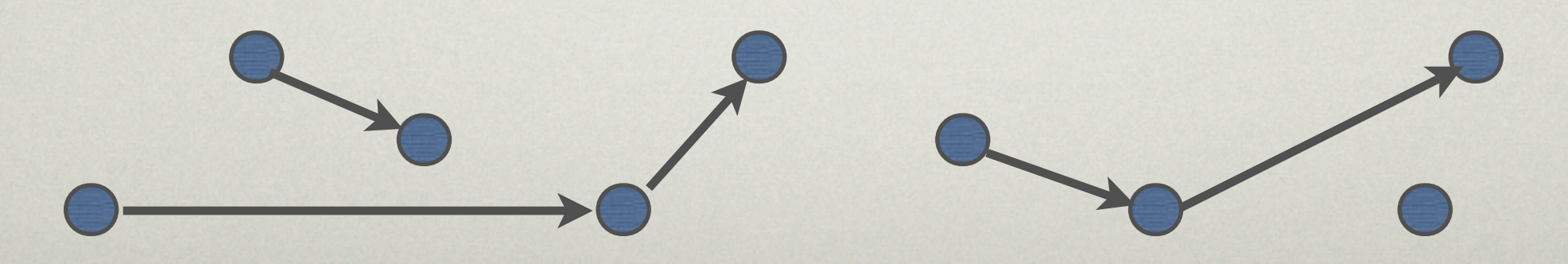

# Implementation Model for Timing Specifications

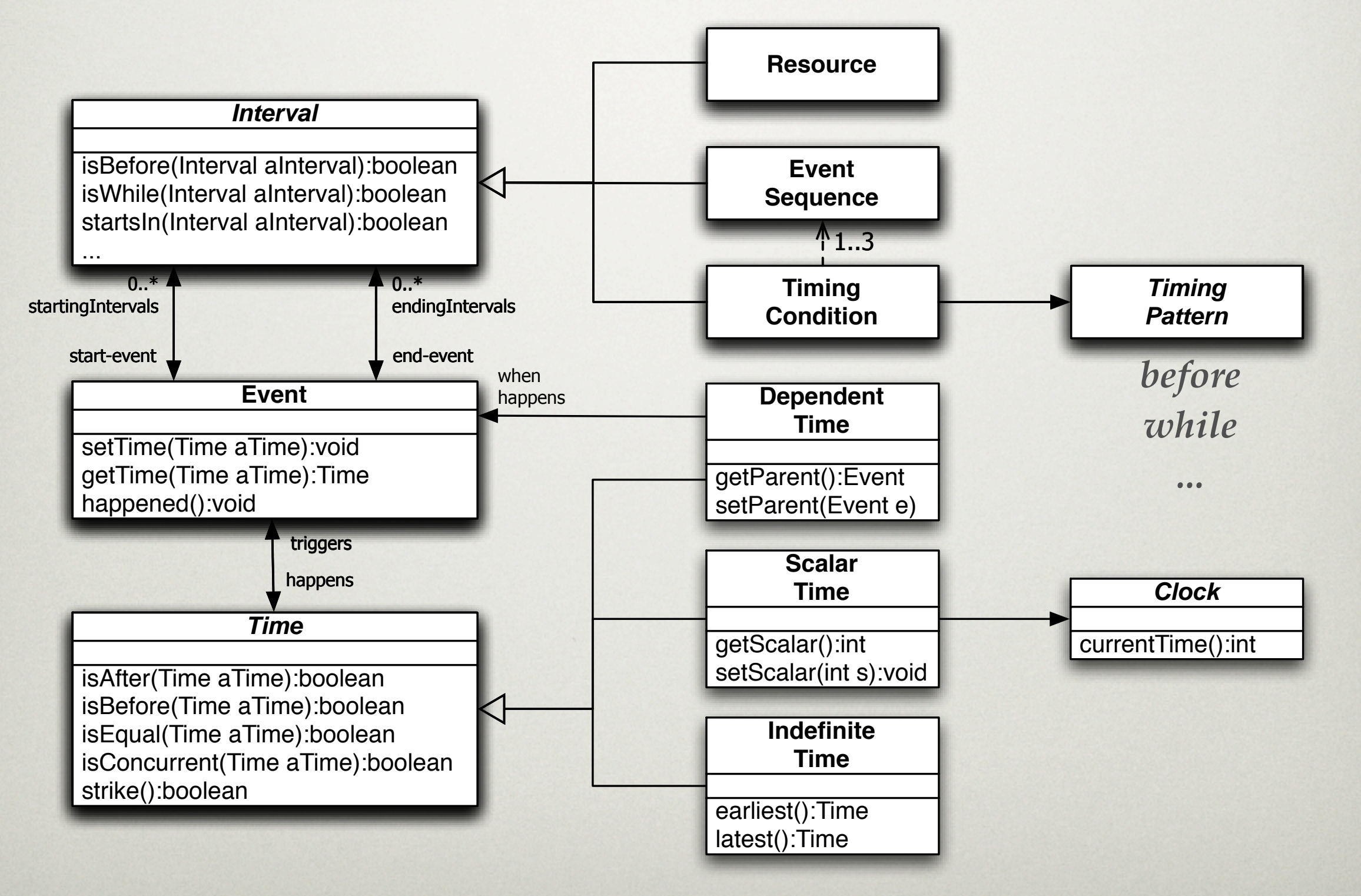

#### Architecture of the Timing Service

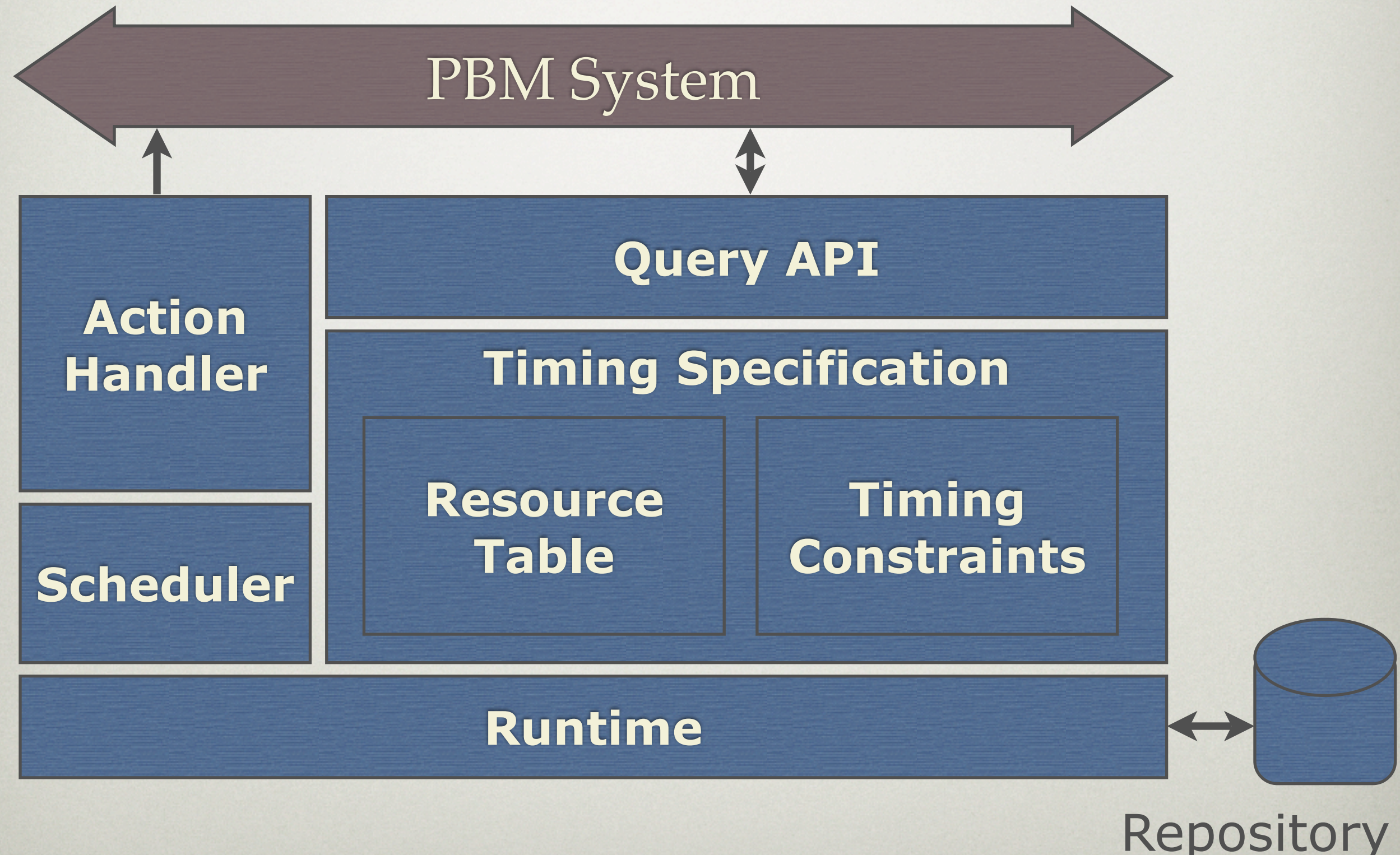

Slide 13

#### Integration with existing Systems

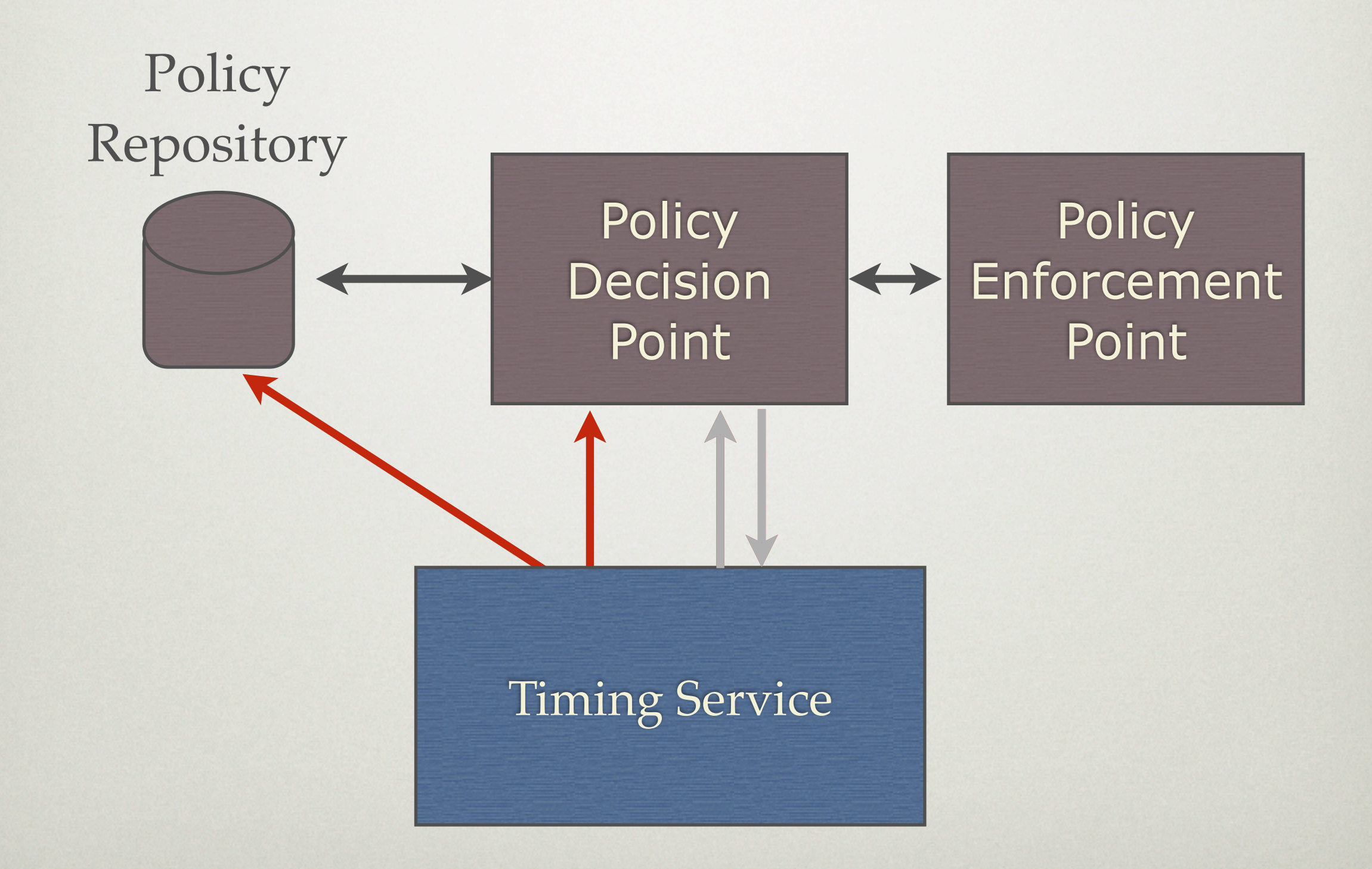

#### Proposed Application Domain

- Authentication, Authorization, and Accounting of distributed resources in Peerto-Peer networks
- No central authority: Users are responsible for own resources
	- Session management
	- Granting read/write access to files *during* a session
	- *"After* the session some participants still need read access *until* the project ends"

#### Concluding Remarks

- $\epsilon$ . The separation of the events from the times they actually happen offers great flexibility for A-PBM
- $\widetilde{\mathcal{C}}$ Interval-based multi-media time models provide easy to use and easy to understand timing patterns
- But: Experience with larger (P2P) systems is still missing
	- Mutual dependencies of policies could lead to an explosion of complexity
	- $E$  Efficient user interfaces for entering and managing all the timing constraints have to be developed
	- Application in distributed and decentralized P2P networks where users/devices without global view join and leave the network arbitrarily has to be tested

# **Thank you for your attention...**